# Cryptography Gearup

### Goals

Attack some insecure "systems" of the fictional Blue University

- Learn cryptographic principles by attacking some insecure systems
- Understand what attacks can look like
- Learn why you should never implement your own crypto  $\Rightarrow$ In reality: best practices, libraries are your friend!

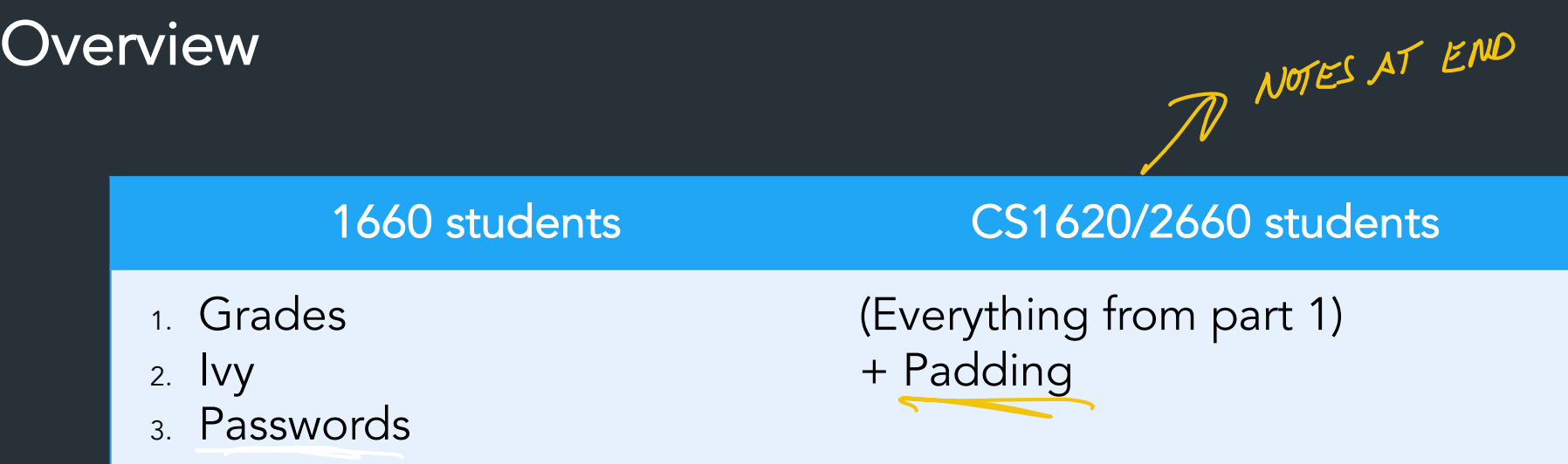

All problems in each part are separate/self-contained => you can work on them in any order

=> Move on if you get stuck!

## Getting started: dev environment, your repo

Clone your repo here:

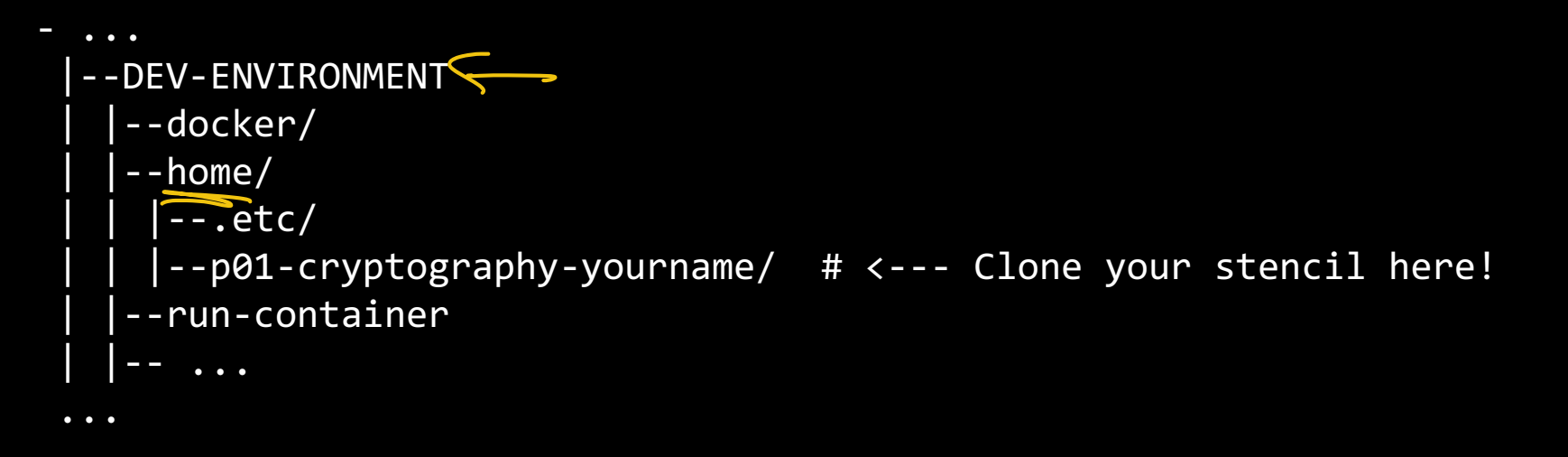

# Repository layout

- One directory for each problem => "problem directory
- Some problems have multiple stencils

```
p01-cryptography-yourname
     grades/ # \leftarrow --- Problem directory for ivy
       - stencil/ # <--- Stencil code for grades
          | |- go/
             \overline{ } STENCIL.md # Guide for using this stencil
              - sol.go
  | | |- ...
            python/
              - STENCIL.md
  | | |- ...
  | |- ...
   - ivy/ \# <--- Problem directory for ivy
      \left| \begin{matrix} -5t\textrm{encil} / & # & --- & \textrm{Stencil code for iv} \end{matrix} \right|| |- ...
```
### How the stencils work

Grades, Ivy, Padding have stencils in Python and Go => you pick which one

To start: must copy the stencil you want to the directory for that problem:

cs1660-user@container: ~/repo\$ cp -Trv stencil/grades/python grades

#### Useful stuff for each stencil

- STENCIL.md: Super helpful stuff about this stencil
- (Go only) Makefile: run make to compile

## What you should submit

For each problem, your repo should have:

- Your solution program (usually sol)
- (Any other required stencil files)
- README
	- Describe the attack, how you did it, what you might change
	- See handout for per-problem details
	- Anything else we should know (what you tried, feedback, issues, etc.)

Your README is important—we're interested in your discussion/analysis!

## **Grades**

You have

- Database of grades, encrypted with ECB mode
- Some statistics
	- 100000 students
	- 30 grades/student
	- Distribution of all grades: 50% As, 30% Bs, …

What can you learn from this?

 $GRD$  $O$  $GRD$  $10$  $GRD$  $C$ 

## Grades

#### What you have

- Database of grades, encrypted with ECB mode
- Some statistics
	- 100000 students, 30 grades/student
	- Across all grades: 50% As, 30% Bs, …

What you need: script to gather some info about database, without decrypting anything

 eg. "What ciphertext block corresponds to grade of A?" (see handout for full list of questions)

# Types and bytes

- What type is a ciphertext? It's just bytes
- At this level, consider data as just an array of bytes, rather than as string/integer/etc data

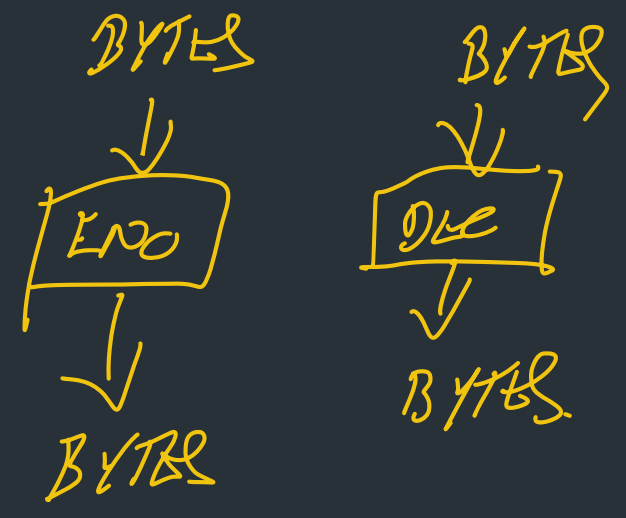

# Types and bytes

- What type is a ciphertext? It's just bytes
- At this level, consider data as just an array of bytes, rather than as string/integer/etc data

```
# Get a string as bytes
str_as_bytes = "hello".encode("utf-8") # b'hello'
```

```
# Construct arbitrary bytes
b = bytes([0xaa, 0xbb, 0xcc, 0xdd])
b'\xaa\xbb\xcc\xdd'
```
# Common to print in "hex-encoded" form b.hex()  $\qquad \qquad \qquad \qquad$   $\qquad \qquad$   $\qquad \qquad$   $\qquad \qquad$   $\qquad \qquad$   $\qquad \qquad$   $\qquad \qquad$   $\qquad \qquad$   $\qquad \qquad$   $\qquad \qquad$   $\qquad$   $\qquad \qquad$   $\qquad$   $\qquad$   $\qquad$   $\qquad$   $\qquad$   $\qquad$   $\qquad$   $\qquad$   $\qquad$   $\qquad$   $\qquad$   $\qquad$   $\qquad$   $\qquad$   $\qquad$   $\qquad$   $\qquad$  str\_as\_bytes.hex() # '68656c6f'

See examples for hex strings in handout

## Ivy Wireless

- Attacking a weak protocol, a way to exchange data between parties
- Ivy Protocol: fictional wireless network, want to recover wifi key k

You have

- *Encryption oracle: given plaintext m, returns (iv, c)*
- *Can send as many plaintexts as you want => chosen plaintext attack*

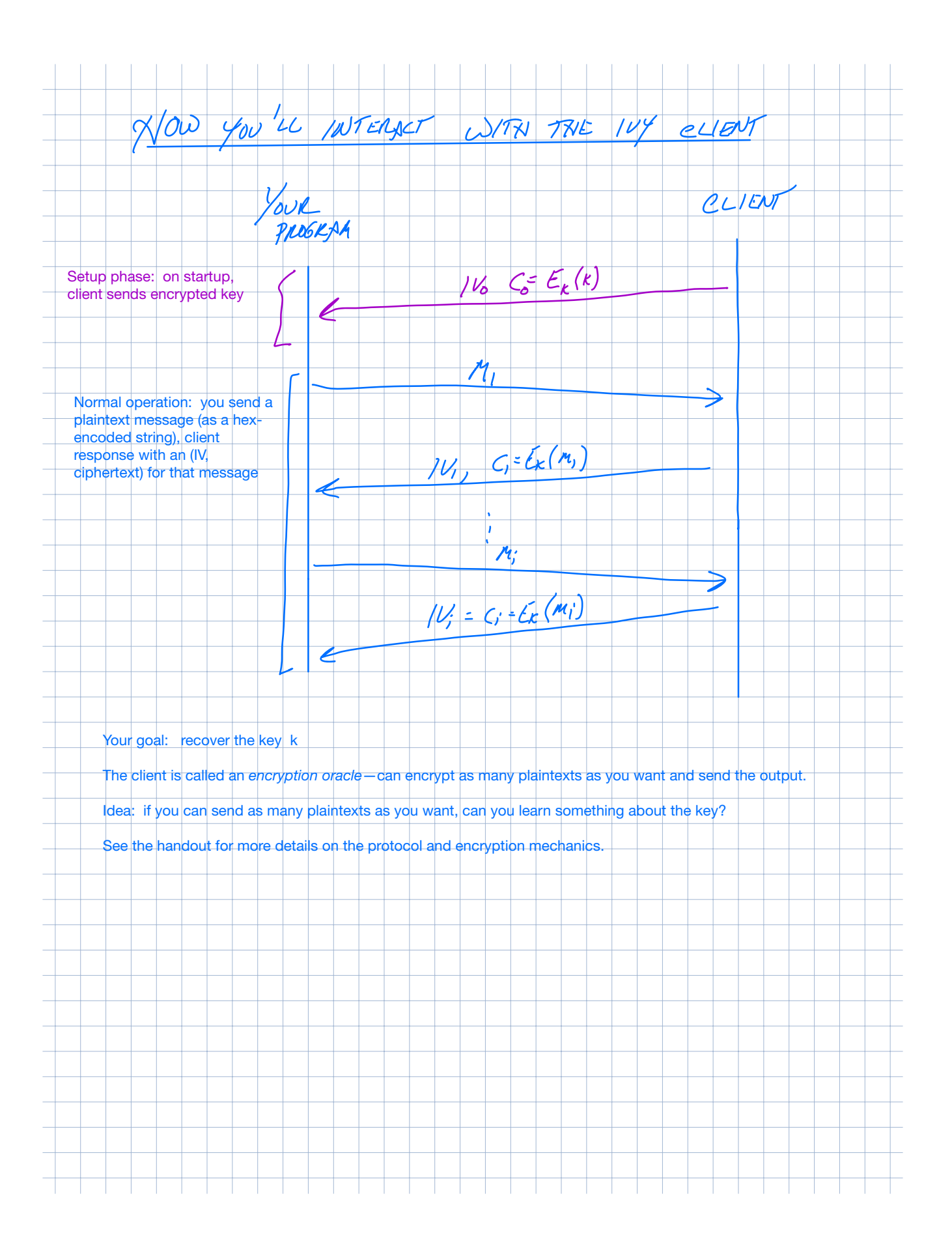

### *Demo*

### Passwords

Implement two methods of "secure" password storage

Operates on "databases" of passwords…

{ "method": "plain", "users": { "user0399": { "password": "7vxd" }, "user0449": { "password": "hb5s" }, } } Our "super secure" password policy • Passwords are <= 4 characters long Contains only lower case letters + numbers  $CHU$ PASSWORD

### Passwords, "better"

More secure to store a hash of the user's password,  $h = hash(password)$ 

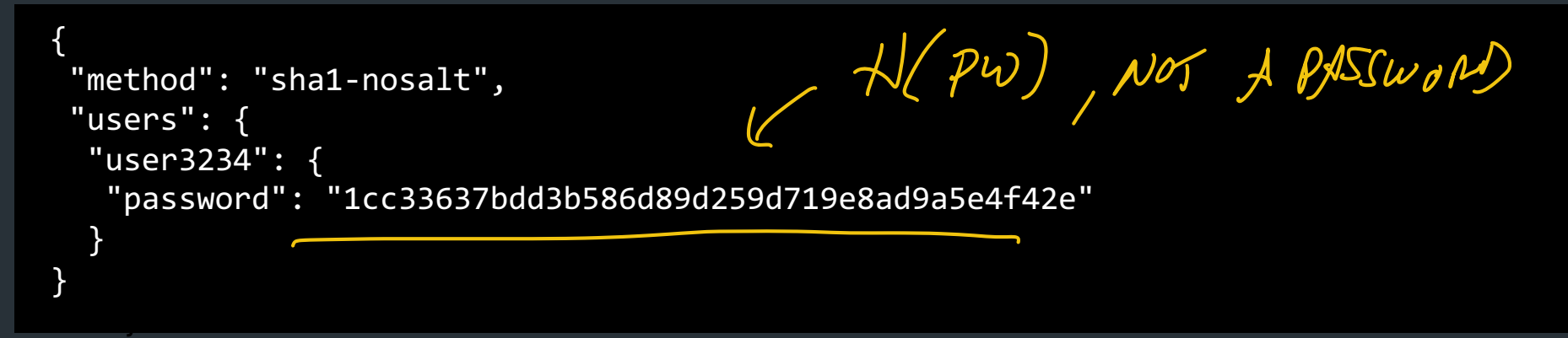

But… can we guess it?  $L$   $\frac{1}{5}$   $\frac{1}{5}$   $\frac{1}{5$   $4C$  CHARS:  $A - Z$ ,  $0 - 9 = 36$  possible<br>VALUES<br> $36 \frac{36}{2} = 36$   $36 = 36$   $36 = 36$   $36 = 36$ 

With such a restrictive password policy, this is feasible to quickly compute on a modest system. "Real" passwords have higher complexity, but there are optimizations and heuristics that can improve guessing (see lectures for details).

### Passwords

Implement two methods of "secure" password storage:

- Single hash (sha1-nosalt)
- Salted hash (sha1-salt4)

Two stencil programs

- login: Simulate a login
- pwfind: Crack all passwords in the database

Assignment guides you through extending each program and using them to crack passwords => comment on performance tradeoffs

SEE RELOKANDS

### Questions

- We're here to help! Ask us in hours/on Ed
- See FAQ/reading list post for common issues!
- Collaborative hours: just come and work, collaborate with others!

Padding ( ( 5 16 20 / c 5 26 60 ONLY

Based on real attack on TLS (the "s" in "https")

Setup: "grading server" you send (iv, ciphertext) encrypted with CBC mode

get back plaintext message, or error

Turns out the error feedback is enough to break the system!

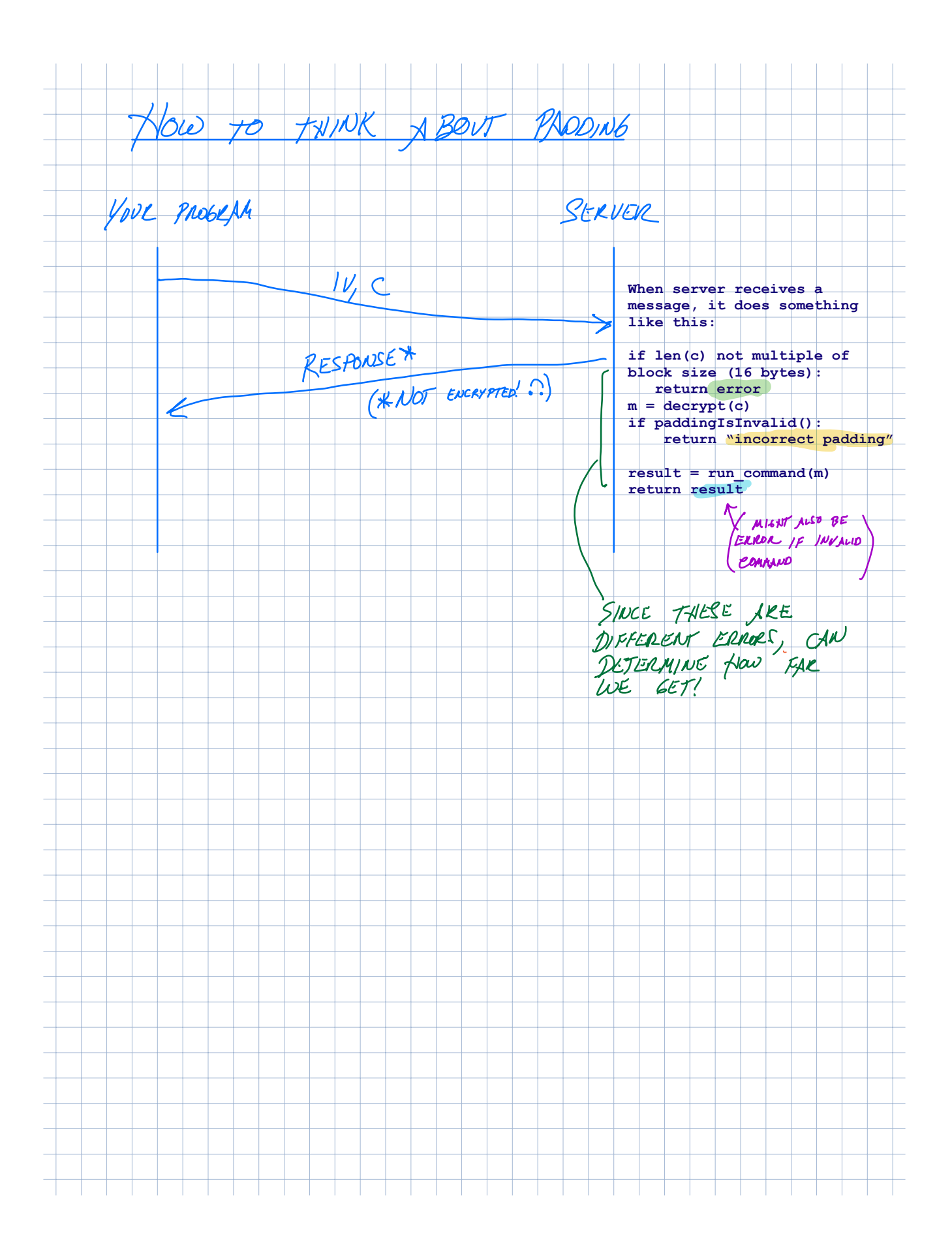

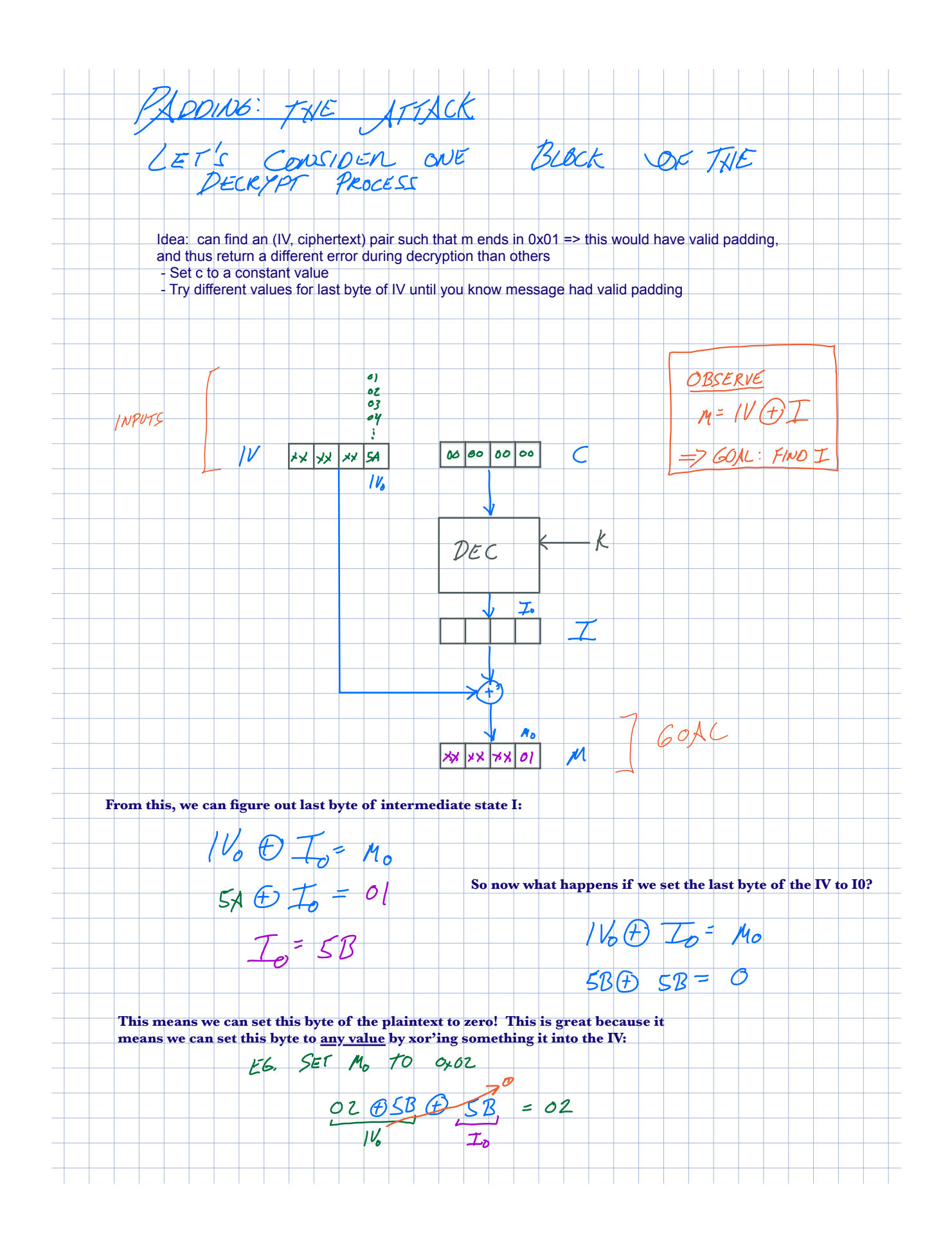

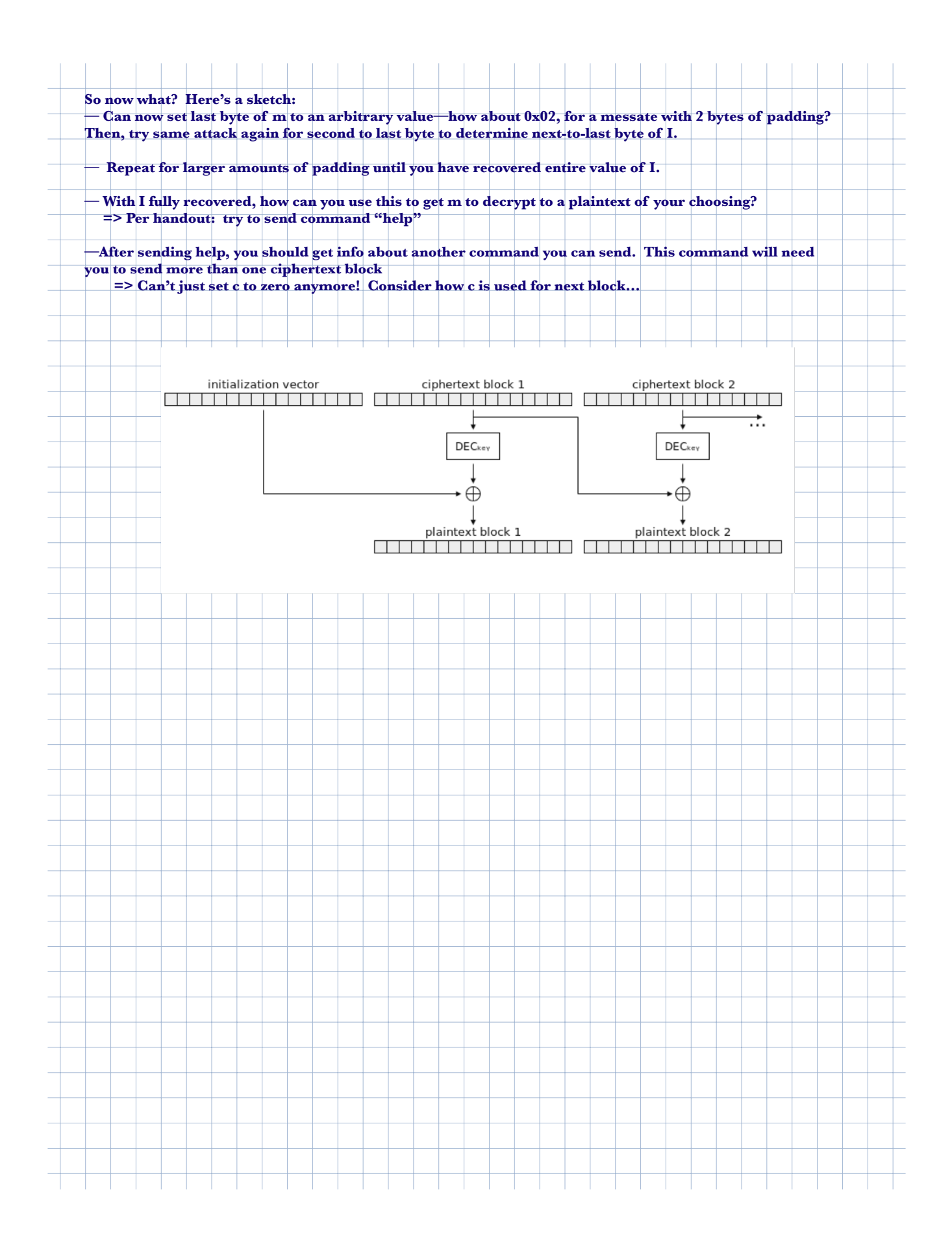